Note: Different homework (HW) assignments are worth different total amounts of weights. See the Evaluation link on the course web page for details.

The rubrics below are expressed as percentages of the weight for any one exercise

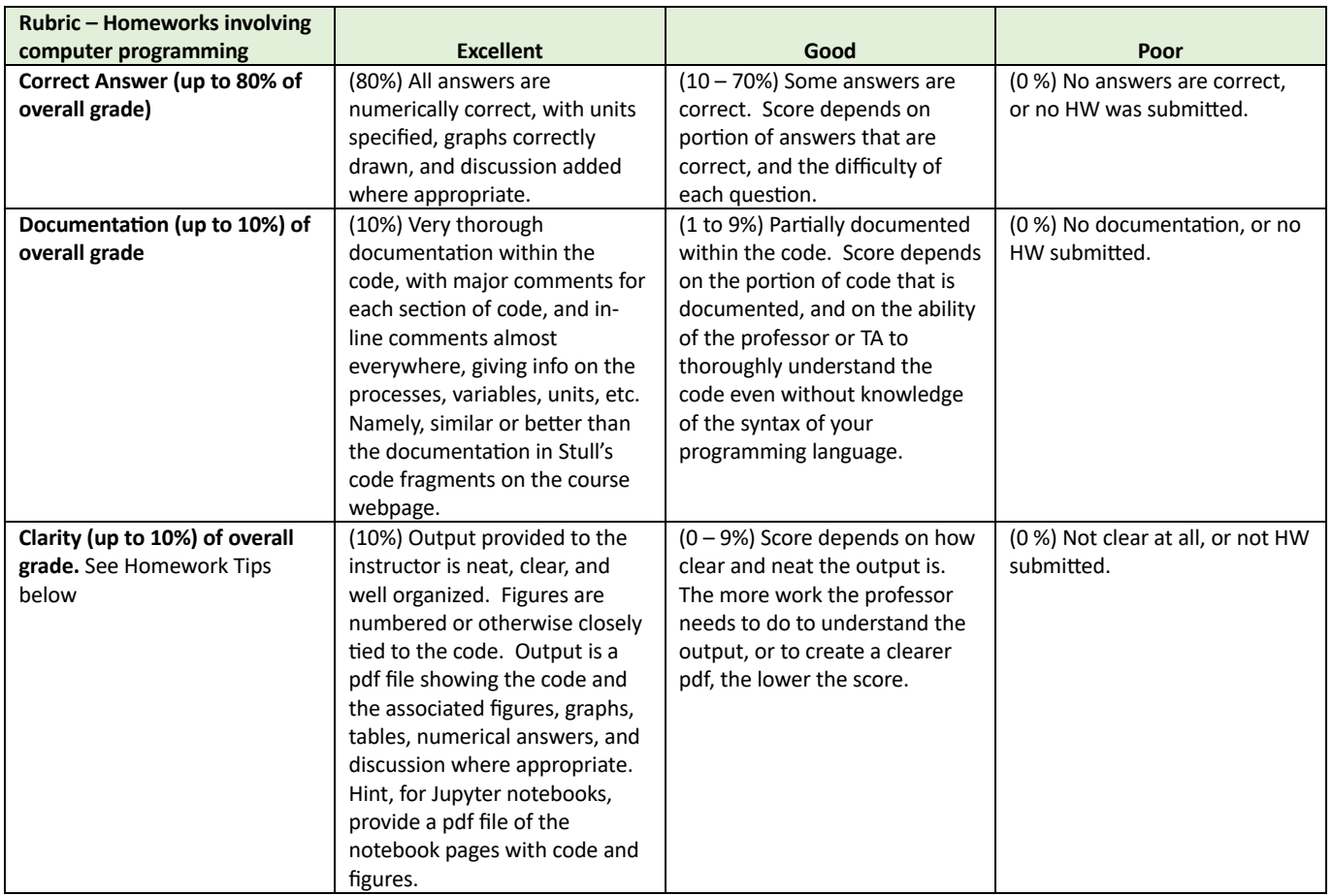

## **Homework Tips**:

1. Convert all of your outputs (copy of the code, graphs, any written discussion that might be required) into a SINGLE (multipage) pdf file.

2. Be sure your name is near the top of the first page, along with a title for that homework assignment (e.g., HW1 - Gaussian plume).

3. If you use Jupyter notebooks, don't send me the .ipynb file. Instead, print the notebook into a pdf file to submit. If all you have is the .ipynb file, then use  $https://ubc.syzygy.ca/$  to create the pdf.

4. Clearly label each exercise. Example: exercise 2b. Also, label each figure, so I know which exercise it goes with.

5. If there is a final numerical answer, highlight it in some way, so I know that it is the answer.

6. Make the figures or graphs reasonably large. (don't try to squeeze them all onto one page)

7. For contour plots, I prefer plotted contour lines with labels, not colour fills. (The colour fills look pretty, but use to much ink to print.) Be sure to label the axes, with units, etc.

8. Be sure to check that your answer makes sense physically before you submit it. Also, If something about the answer is revealing about the physics, or is surprising to you, then discuss it (briefly).

9. Make the finished product neat and attractive enough that you could show it to potential employers when you apply for a job.